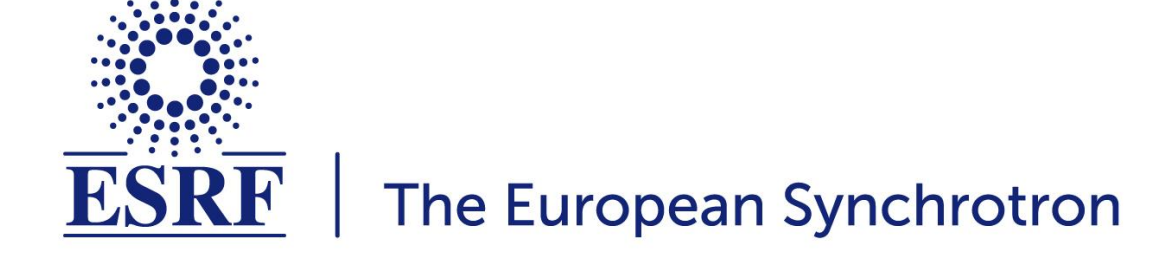

## **Collective Effects Development in PyAT AT Workshop - 03/10/23 Lee Carver Acknowledgements: Simon White**

## **OVERVIEW**

- **● Introduction**
- **● General PyAT developments**
- **● Major new functionalities**
	- Multi-bunch, parallelised collective effects
	- New PassMethods
- **● Future developments**

**Lots more information at:** <https://atcollab.github.io/at/p/howto/Collective.html>

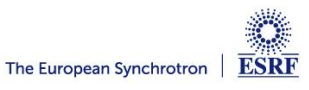

## **GENERAL PYAT DEVELOPMENTS**

- **Convert 'atfastring' to python ('fast\_ring').** 
	- This function reduces the number of lattice elements from a full ring down to 4: an RF Cavity, a linear M66 matrix, a non linear element, and a quantum diffusion element.
	- This function is essential if you want to track very large numbers of particles.
- **● New function added: 'simple\_ring' ('atsimplering' in MatLab).**
	- The user provides a list of global machine parameters: energy, circumference, harmonic number, Qx, Qy, momentum compaction factor (other optional arguments possible).
	- Returns a simple lattice, similar to the output of 'fast\_ring'.
- **● It is now easier to generate a lattice with few elements that can easily be used for collective effects simulations.**

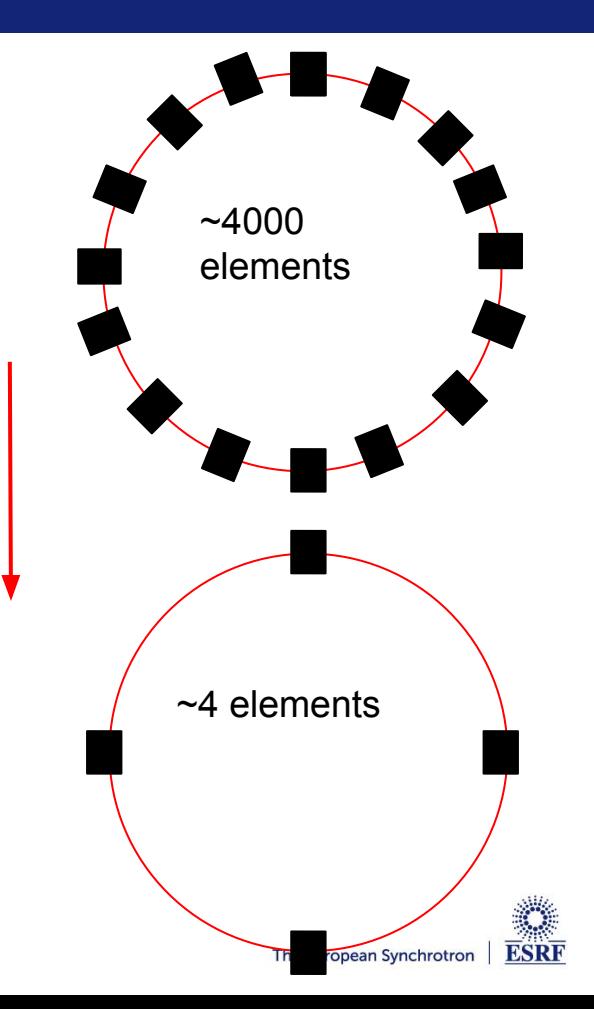

- **Beam generation functions were also added to PyAT**
	- $\circ$  atsigmamatrix  $\rightarrow$  sigma matrix
	- $\circ$  atbeam  $\rightarrow$  beam
- **● For sigma\_matrix a variety of inputs can be provided:**
	- A lattice
	- A twiss\_in
	- A list of lattice parameters
	- $\circ$  An array of shape (6,N) representing a beam distribution
- **● For beam the input is a sigma\_matrix and a number of particles.** 
	- Same as MatLab

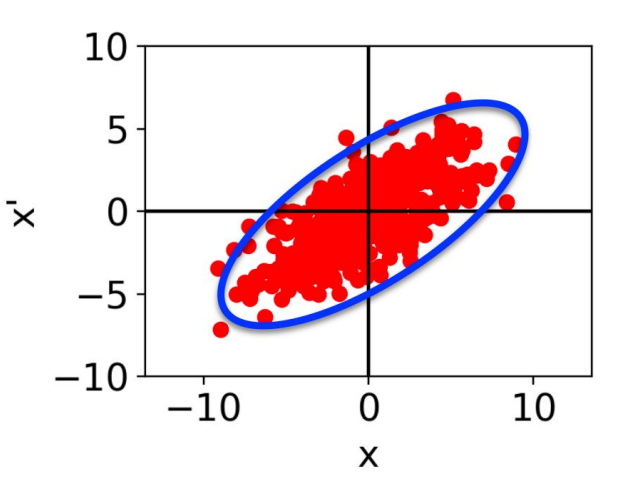

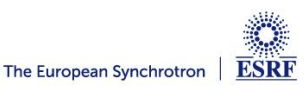

**● PyAT is now able to do multi-bunch simulations. Very simple to setup:**

ring.set fillpattern(arg), where arg can be: An integer saying number of symmetrically filled buckets An array of length harmonic number. The sum of this array must equal 1.

ring.set beam current(total current): Where total\_current is in Amperes.

**● Once you set these parameters, other key attributes are set:**

ring.nbunches ring.bunch\_currents ring.bunch\_spos

## **● And you are all set! But how does it work?**

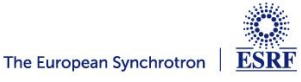

## **MULTIBUNCH**

- **● When you define your array of particles, you create one big array containing particles for all bunches. E.g.** 
	- Nbunches = 10 Nparticles per bunch = 100 Particles is an array of shape (6, 1000)
- **● All collective effects PassMethods, the particles are accessed in the following way:**

# [**b#0p#0, b#1p#0, b#2p#0,... b#0p#1, b#1p#1, b#2p#1,...** ]

**● Or in python speak:**

Particles[:, BunchNumber::Nbunches] #All particles of bunch BunchNumber

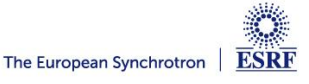

## **MULTIBUNCH**

- **● This gives flexibility for parallelisation.**
	- Each particle has a bunch index that is dependent on its position in the array and not on the mpi rank.
- **● Parallelisation is coded using mpi4py.**
	- n instances of the same script are launched simultaneously.
	- Inside the collective effects passmethod, key information is exchanged (slice information, number of particles per slice) which allows each core to compute the correct kick
- **● Significant speedup with many cores.**

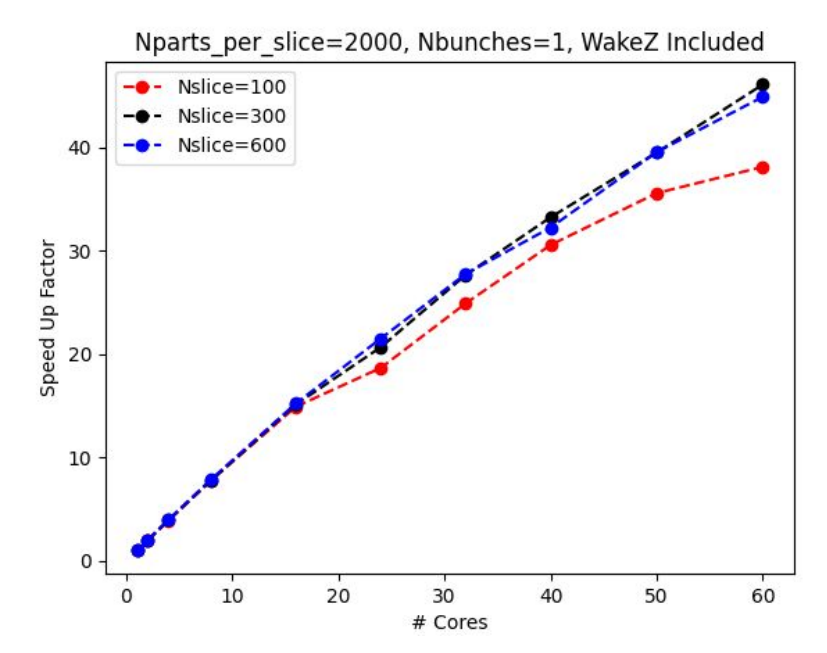

Single bunch with longitudinal wake. Parts per slice is fixed.

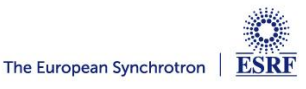

#### **Pros:**

- **● You can easily split any number of bunches over any number of cores.**
	- **○** E.g. 1 bunch over 50 cores or 50 bunches over 25 cores.
- **● You can run multi-bunch simulations with 1 particle per bunch.**
- **● The CPU load over all cores is even.**

#### **Cons:**

- **● The number of particles in each thread must be an integer multiple of the number of bunches.**
	- E.g. 4 cores, 100 bunches. Must have at least 100 particles on each core. Otherwise a bucket may be considered empty!
	- **○** 1 particle per bunch does not work for parallelised cases!
- **● An extra step is required to unfold your array back into bunches.**

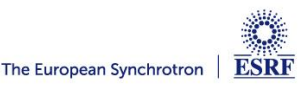

#### **NEW PASSMETHODS**

- **● ImpedanceTablePass is now obsolete.** 
	- It actually took a Wake Field as input.
- **● We have a new pass method, WakeFieldPass.**
	- Supported by the new library, **atimplib**, which contains many useful functions that are used within the collective effects PassMethods.
- **● A new structure of python functions and classes has been added to provide useful features for collective effects simulations.**
	- These will be introduced in the next slide.
- **● A new beam monitor for multibunch simulations has also been added (BeamMoments).**
	- It computes means and standard deviations for all 6 planes bunch-by-bunch and turn-by-turn.
	- Slicing is currently being developed to be able to save the bunch-by-bunch distributions for a subset of turns and bunches. The European Synchrotron

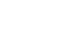

**Page 9**

## **COLLECTIVE EFFECTS**

- **● In at/pyat/at/collective we have the full package of collective effects functions.**
	- wake functions.py contains the definitions for long resonator, trans resonator, trans tw and also a function for convolution of an array with a gaussian
- **● There are two main classes, one is called a wake\_object.** 
	- The wake can be built up with multiple wakes (combination of analytical and from file).
	- All wakes will use a common srange (interpolation will automatically be used).
- **● The other is a wake\_element.** 
	- $\circ$  The wake element is what is added to the lattice.
	- $\circ$  It can be created using a wake object that the user has built up.
	- Many standard functions exist for easily creating the commonly used elements (ResWallElement, LongResonatorElement, TransResonatorElement)

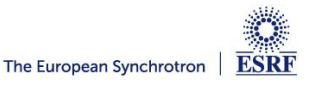

from at.collective.wake object import Wake, WakeComponent, WakeType from at.collective.wake elements import WakeElement, LongResonatorElement

 $\text{esrf} = \text{get ring}()$ wturns =  $1$  #short range wakefield

 $WGPFIDLZ = './wakeZ.dat'$  $WGPFIDLX = './wakeX.dat'$  $WGPFIDLY = './wakeY.dat'$  $WGDFIDLQX = ' / wakeQX.dat'$  $WGPFIDLOY = './wakeOY.dat'$ WRW =  $\frac{1}{2}$ ./RW 12qaps 6mm Coating4p0um IDChamber NEGSWLowEPSB.txt' # This file contains all planes

srange = Wake.build srange( $-0.1$ ,  $0.1$ ,  $1.0e-5$ ,  $1.0e-2$ , esrf.circumference, esrf.circumference\*wturns)  $wa = Wake(srange)$ 

wa.add(WakeType.FILE, WakeComponent.Z, WGDFIDLZ, scol=0, wcol=5, wfact=-1e12) wa.add(WakeType.FILE, WakeComponent.DX, WGDFIDLX, scol=0, wcol=5, wfact=1\*1e3\*1e12) wa.add(WakeType.FILE, WakeComponent.DY, WGDFIDLY, scol=0, wcol=5, wfact=1\*1e3\*1e12) wa.add(WakeType.FILE, WakeComponent.QX, WGDFIDLQX, scol=0, wcol=5, wfact=1\*1e3\*1e12) wa.add(WakeType.FILE, WakeComponent.QY, WGDFIDLQY, scol=0, wcol=5, wfact=1\*1e3\*1e12)

wa.add(WakeType.FILE, WakeComponent.Z, WRW, delimiter=',', scol=0, wcol=1, wfact=-1) wa.add(WakeType.FILE, WakeComponent.DX, WRW, delimiter=',', scol=0, wcol=2, wfact=-1) wa.add(WakeType.FILE, WakeComponent.DY, WRW, delimiter=',', scol=0, wcol=3, wfact=-1) wa.add(WakeType.FILE, WakeComponent.QX, WRW, delimiter=',', scol=0, wcol=4, wfact=-1) wa.add(WakeType.FILE, WakeComponent.QY, WRW, delimiter=',', scol=0, wcol=5, wfact=-1) welem = WakeElement('wake', esrf, wa, Nslice=nslice) welem.set normfactxy(esrf) print('Wake generated')

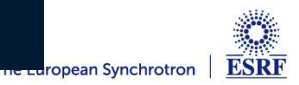

#### **MULTIBUNCH INSTABILITIES**

- **Some multibunch instability benchmarking has been made.**
- **● We would like to make some more.**
- **● Both of these cases can be found in: at/pyat/examples/CollectiveEffects**

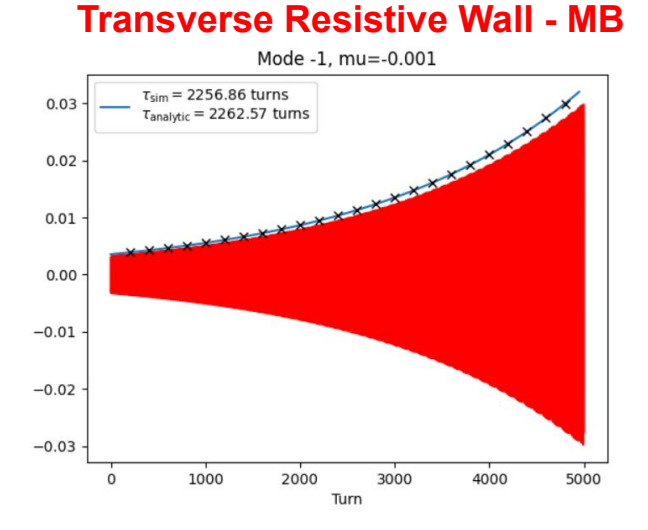

#### **Longitudinal Coupled Bunch Instability - MB**

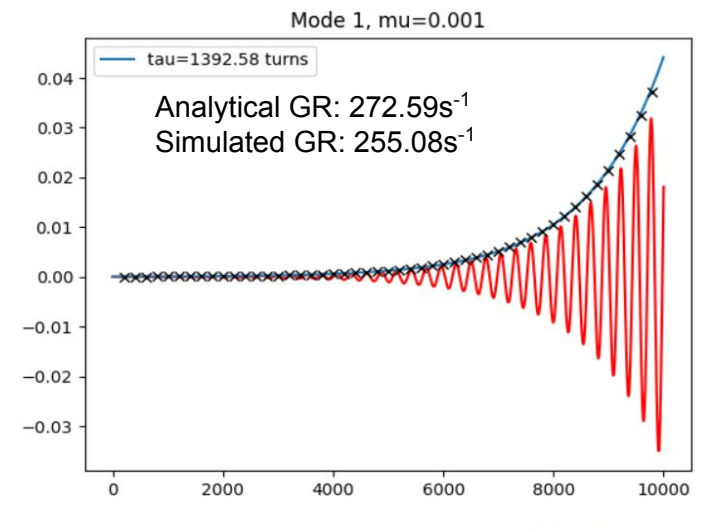

#### **HAISSINSKI SOLVER**

- **● A short range Haissinski solver for arbitrary wakes has been implemented.** 
	- Based on the algorithms developed by Warnock and Bane\*.
- **● Good agreement with tracking, comparisons with measurements made for the EBS\*.**

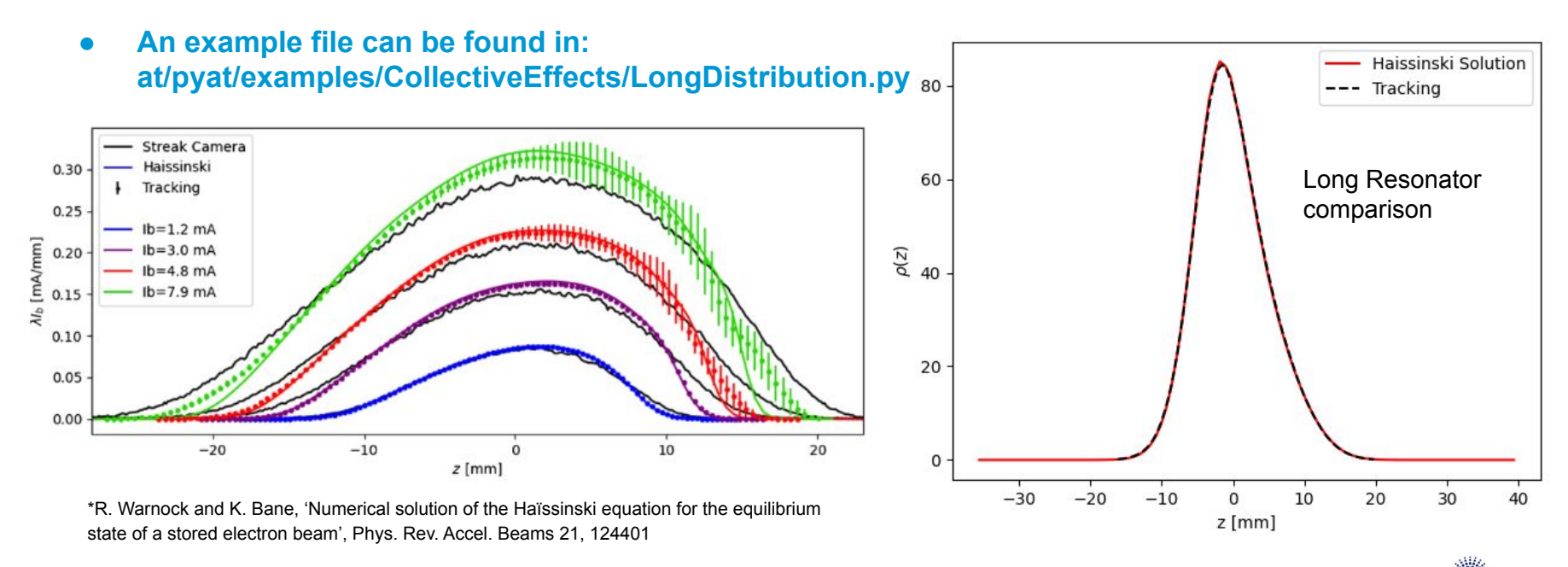

\*L. R. Carver et al, 'Beam based characterization of the European Synchrotron Radiation Facility Extremely Brilliant Source short range wakefield model', Phys. Rev. Accel. Beams 26, 044402

## **BEAMLOADING PASSMETHOD**

- **● Active beam loading has been added.**
- **● Beam is sliced longitudinally and the induced voltage is computed by summing voltage contribution from each slice.**
- **● Two methods available**
	- PHASOR (where a running total is kept)
	- $\circ$  WAKE (where a turn history is kept and it is recomputed each time).
- Full details in IPAC23 proceedings (not yet released): L.R. Carver et al, 'Beam loading simulations in PyAT for the ESRF'
- **● Generator voltage and phase is computed and applied (with a gain factor).**

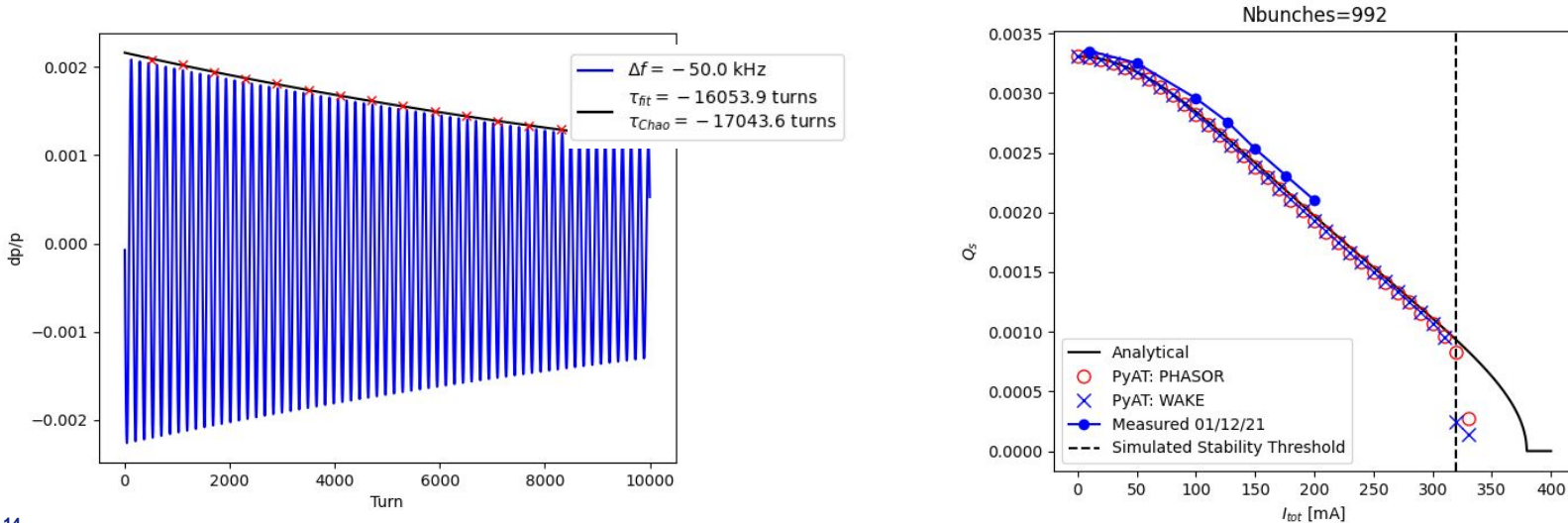

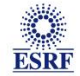

## **FUTURE DEVELOPMENTS**

- **● Harmonic cavity with passive beamloading has been implemented but not yet merged with the master.** 
	- Planned benchmarking with SLS2 case in the pipeline. Once I can show it is working well, it will be merged.
	- Waiting for a few developments (BeamMoments slicing and SimpleRing [now merged]).
- **● Possibility to generate a beam that is matched to the longitudinal bucket including impedance sources.**
	- Some work on this has started. Needs to be properly integrated and generalised.
- **● Multi-bunch haissinski solvers**
	- I have a solver that approximately works but very far from being integrated into AT
- **● Ion effects?** 
	- Big project.
- **● Improved unit testing of multi-bunch tracking and collective effects**
	- Example files are not sufficient.
	- MPI tests are possible?

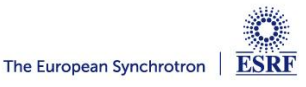